# **Distribution EOLE - Tâche #8931**

Scénario # 8845 (Terminé (Sprint)): Écriture Scripts Migration eCDL

## **test de l'Upgrade-Auto de l'eCDL**

17/09/2014 15:16 - Thierry Bertrand

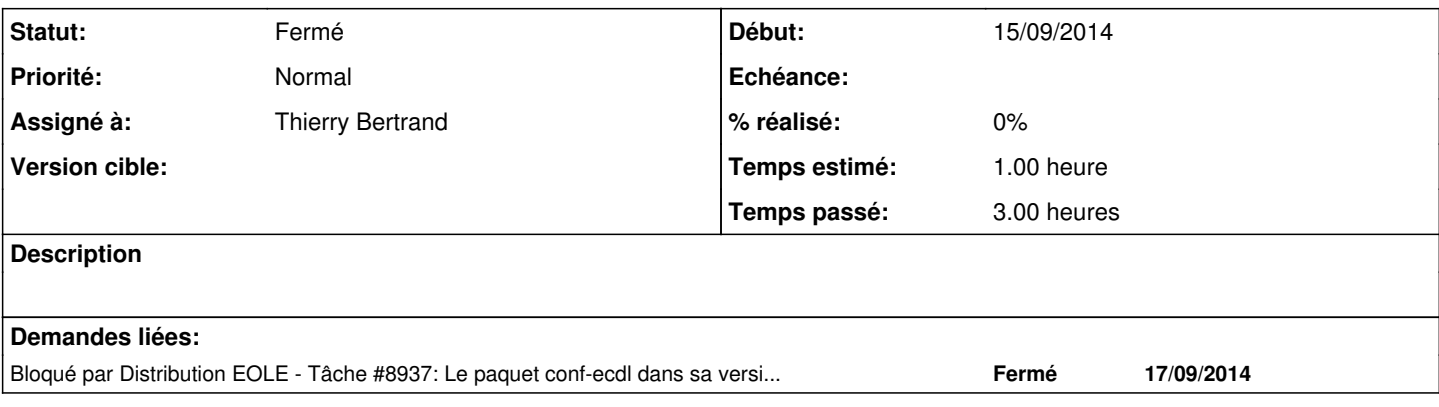

### **Historique**

# **#1 - 17/09/2014 15:16 - Thierry Bertrand**

*- Statut changé de Nouveau à En cours*

#### **#2 - 17/09/2014 16:08 - Thierry Bertrand**

*- Fichier migrationEcdl23to24-01 ajouté*

#### L'installation plante au niveau de slapd cf pj.

Après analyse, on est entrés en conflit avec les paquets de developpement du proxy ldap. Celui-ci ne créait pas les arborescences.

#### **#3 - 18/09/2014 07:39 - Thierry Bertrand**

Malgré la mise en place du correctif <http://dev-eole.ac-dijon.fr/issues/8937>l'Upgrade-Auto échoue à nouveau. cf pj

#### Cependant le message d'erreur n'est plus le même :

```
root@cdlpnesr-04:~# /usr/sbin/slapd -d 256 -h ldap:/// -h ldaps:/// -h ldapi:/// -g openldap -u openldap -f /e
tc/ldap/slapd.conf
541a6ef8 @(#) $OpenLDAP: slapd  (Sep 19 2013 22:39:38) $
       buildd@panlong:/build/buildd/openldap-2.4.28/debian/build/servers/slapd
541a6ef8 bdb(ou=domaines,ou=Samba,ou=applications,ou=ressources,dc=equipement,dc=gouv,dc=fr): Program version 
5.1 doesn't match environment version 4.8
541a6ef8 bdb_db_open: database "ou=domaines,ou=Samba,ou=applications,ou=ressources,dc=equipement,dc=gouv,dc=fr
" cannot be opened, err -30969. Restore from backup!
541a6ef8 bdb(ou=domaines,ou=Samba,ou=applications,ou=ressources,dc=equipement,dc=gouv,dc=fr): txn_checkpoint i
nterface requires an environment configured for the transaction subsystem
541a6ef8 bdb_db_close: database "ou=domaines,ou=Samba,ou=applications,ou=ressources,dc=equipement,dc=gouv,dc=f
r": txn_checkpoint failed: Invalid argument (22).
541a6ef8 backend_startup_one (type=bdb, suffix="ou=domaines,ou=Samba,ou=applications,ou=ressources,dc=equipeme
nt,dc=gouv,dc=fr"): bi_db_open failed! (-30969)
541a6ef8 bdb_db_close: database "ou=domaines,ou=Samba,ou=applications,ou=ressources,dc=equipement,dc=gouv,dc=f
r": alock_close failed
541a6ef8 slapd stopped.
```
## **#4 - 18/09/2014 08:13 - Thierry Bertrand**

*- Fichier migrationEcdl23to24-02 ajouté*

### **#5 - 25/09/2014 15:05 - Thierry Bertrand**

*- Statut changé de En cours à Nouveau*

## **#6 - 25/09/2014 15:05 - Thierry Bertrand**

*- Tâche parente changé de #8843 à #8845*

## **#7 - 05/11/2015 16:23 - Joël Cuissinat**

*- Statut changé de Nouveau à Fermé*

*- Restant à faire (heures) changé de 1.0 à 0.0*

#### **Fichiers**

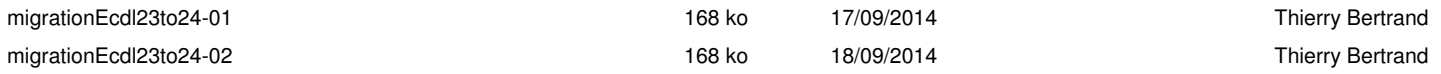